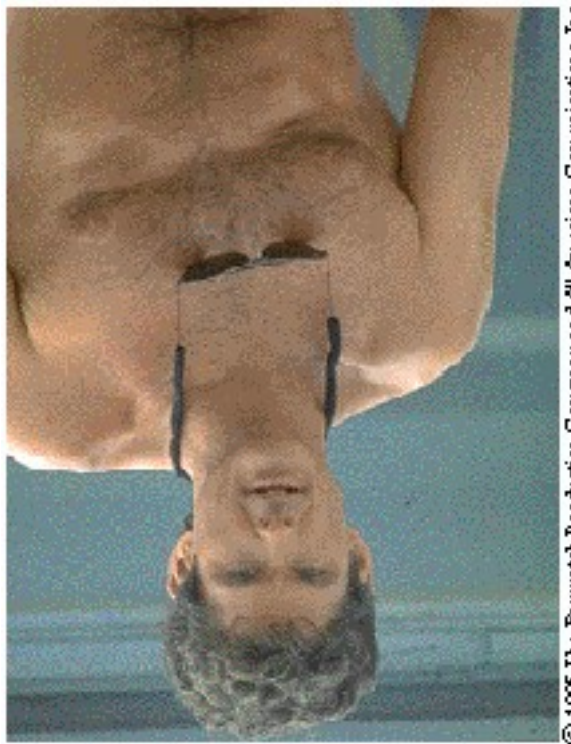

© 1995 The Baywatch Production Company and All American Comunications, Inc.

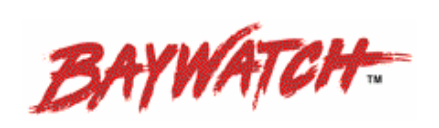

Type Greeting Here